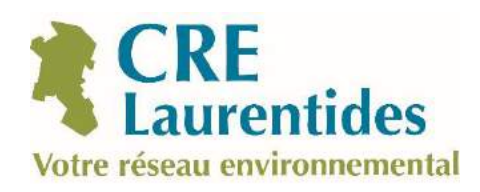

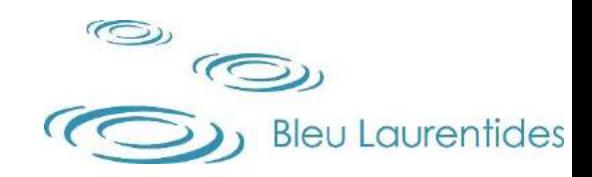

# **Formation sur la caractérisation des plantes aquatiques**

**Présentée par**

**Mélissa Valiquette**

**Mélissa Laniel**

**Conseil régional de l'environnement des Laurentides (CRE Laurentides)** 

**Lac-des-Écorces et Mont-Tremblant, Le 28 juin 2019**

**Rivière-Rouge et Prévost Le 5 juillet 2019**

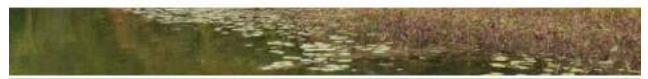

Protocole de détection et de suivi des plantes aquatiques exotiques envahissantes (PAEE) dans les lacs de villégiature du Québec

> Protocole élaboré pour les volontaires du Réseau de surveillance volontaires des lacs (RSVL)

ENSEMBLE >

Ouébec HH

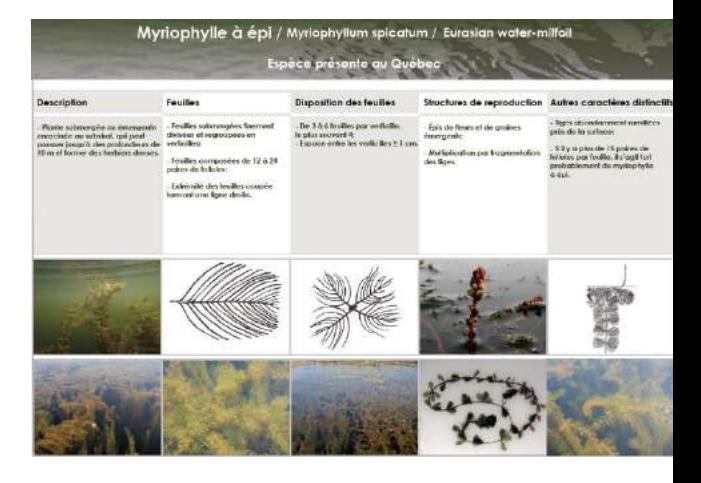

# **INSTRUCTIONS SUR L'UTILISATION DE L'OUTIL SENTINELLE**

# **Rapporter vos observations et vos données dans SENTINELLE**

# **Qu'est-ce que SENTINELLE?**

- **Un outil de détection des espèces exotiques envahissantes (EEE):**
	- qui permet de transmettre et de consulter des signalements de plantes et d'animaux exotiques envahissants préoccupants;
	- qui offre un guide d'identification basé sur les principaux critères permettant d'identifier les EEE recherchées.

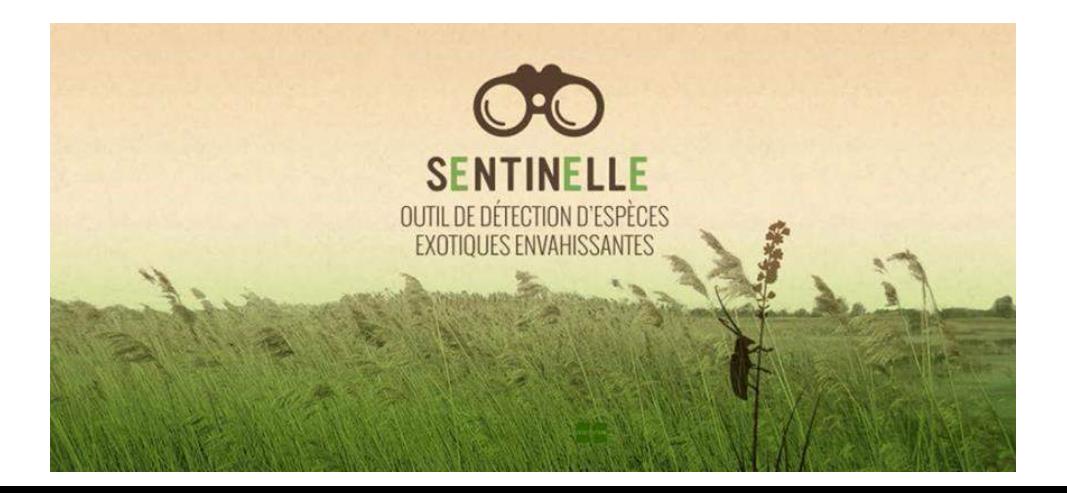

Matières résiduelles | Milieu agricole | Milieu industriel | Pesticides | Regards sur l'environnement | Terrains contaminés

#### **Biodiversité**

Orientations gouvernementales Écologie et territoire Aires protégées Centre de données sur le patrimoine naturel Espèces menacées ou vulnérables Espèces exotiques envahissantes Diversité des poissons

Ressources génétiques et APA

Biosécurité (OGM)

Projet d'Atlas de la biodiversité du Québec nordique

Pour tout voir

### **SENTINELLE**

#### Outil de détection des espèces exotiques envahissantes

Sentinelle est un outil de détection des espèces exotiques envahissantes composé d'une application mobile et d'un système cartographique accessible sur le Web. Cet outil de détection permet de faire et de consulter les signalements des plantes et des animaux exotiques envahissants les plus préoccupants.

Sentinelle offre également un quide basé sur les principaux critères permettant d'identifier les EEE suivies.

Localisez, photographiez et signalez les espèces exotiques envahissantes que vous croisez sur votre route lors de vos activités professionnelles ou récréatives. Vous contribuerez ainsi à protéger la biodiversité du Québec.

#### **Utilisation du service**

Guide d'utilisation de Sentinelle sur le Web et sur l'application mobile (PPDF, 978 ko) Nouveau Prenez le temps de consulter ce quide avant d'utiliser Sentinelle ou si vous avez des difficultés à créer ou à vous connecter à votre compte, pour rechercher les espèces signalées, pour soumettre une observation d'espèce, consulter les fiches d'information, ou encore, pour enregistrer des observations sur votre ordinateur.

- . Pour une utilisation optimale, notez que les navigateurs supportés sont les suivants :
	- « Microsoft Internet Explorer 7, 8, 9 et 10, Mozilla Firefox 12 à 30, Apple Safari 5 et 6 et Google Chrome 15 à 26.
- · Il vous sera également possible d'accéder au service en utilisant une version plus récente des navigateurs mentionnés cidessus. Cependant, nous ne pouvons pas garantir un fonctionnement optimal de l'application avec les autres versions de ces navigateurs.

**Accès au volet Web de SENTINELLE** 

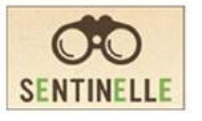

#### **Applications mobiles**

Vous pouvez également télécharger notre application mobile Sentinelle sur iOS et Android.

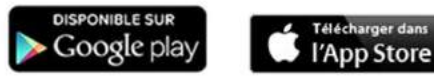

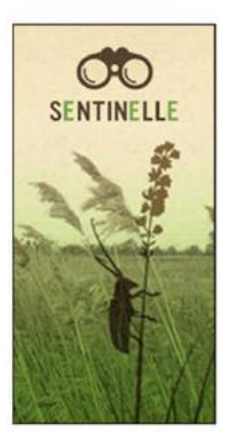

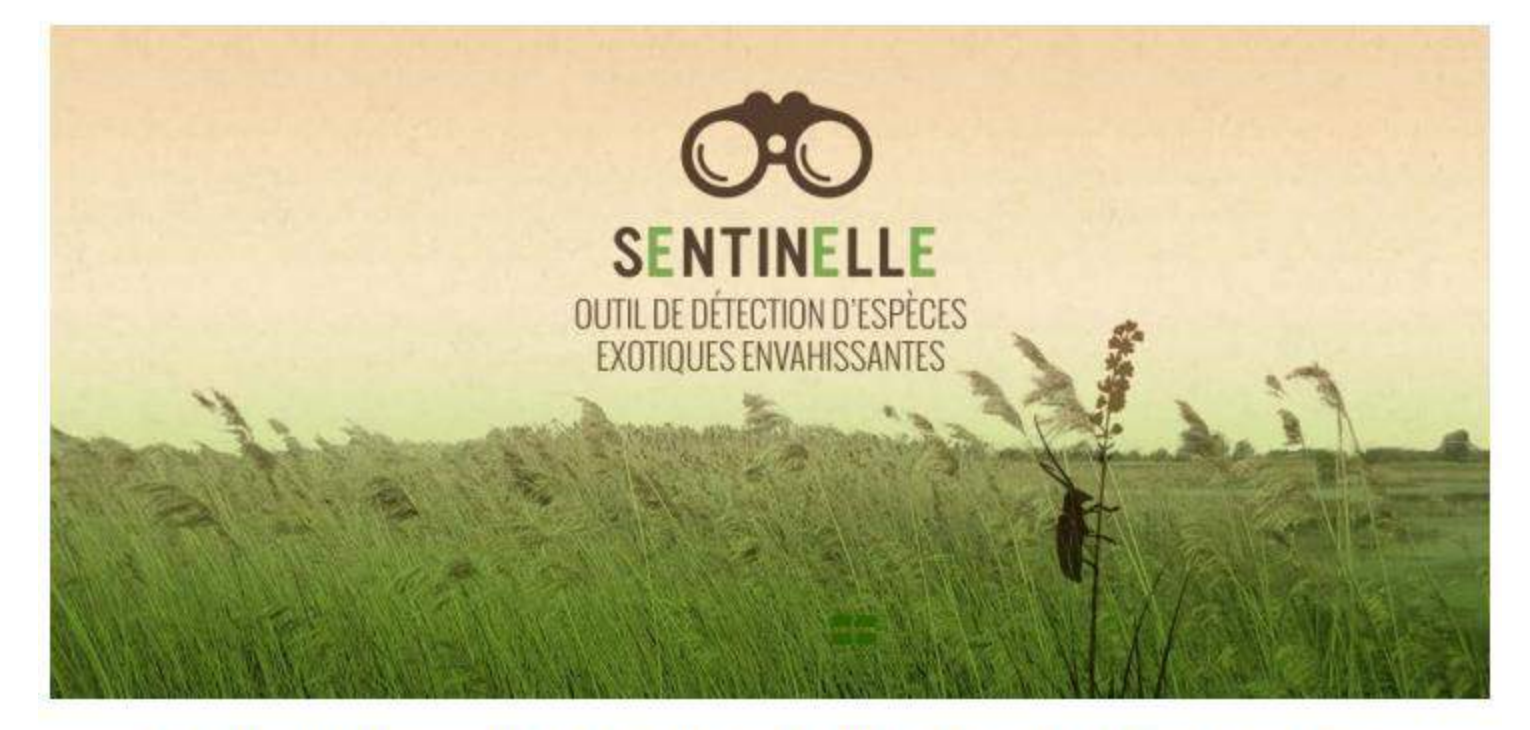

### Guide d'utilisation de Sentinelle sur le Web et sur l'application mobile

Identifiez des espèces exotiques envahissantes, signalez leur emplacement et consultez leur répartition connue.

Contribuez à enrichir Sentinelle : soumettez vos observations d'espèces exotiques envahissantes pour préserver la biodiversité!

[http://www.environnement.gouv.qc.ca/biodiversite/especes-exotiques](http://www.environnement.gouv.qc.ca/biodiversite/especes-exotiques-envahissantes/Guide_Sentinelle.pdf)envahissantes/Guide\_Sentinelle.pdf

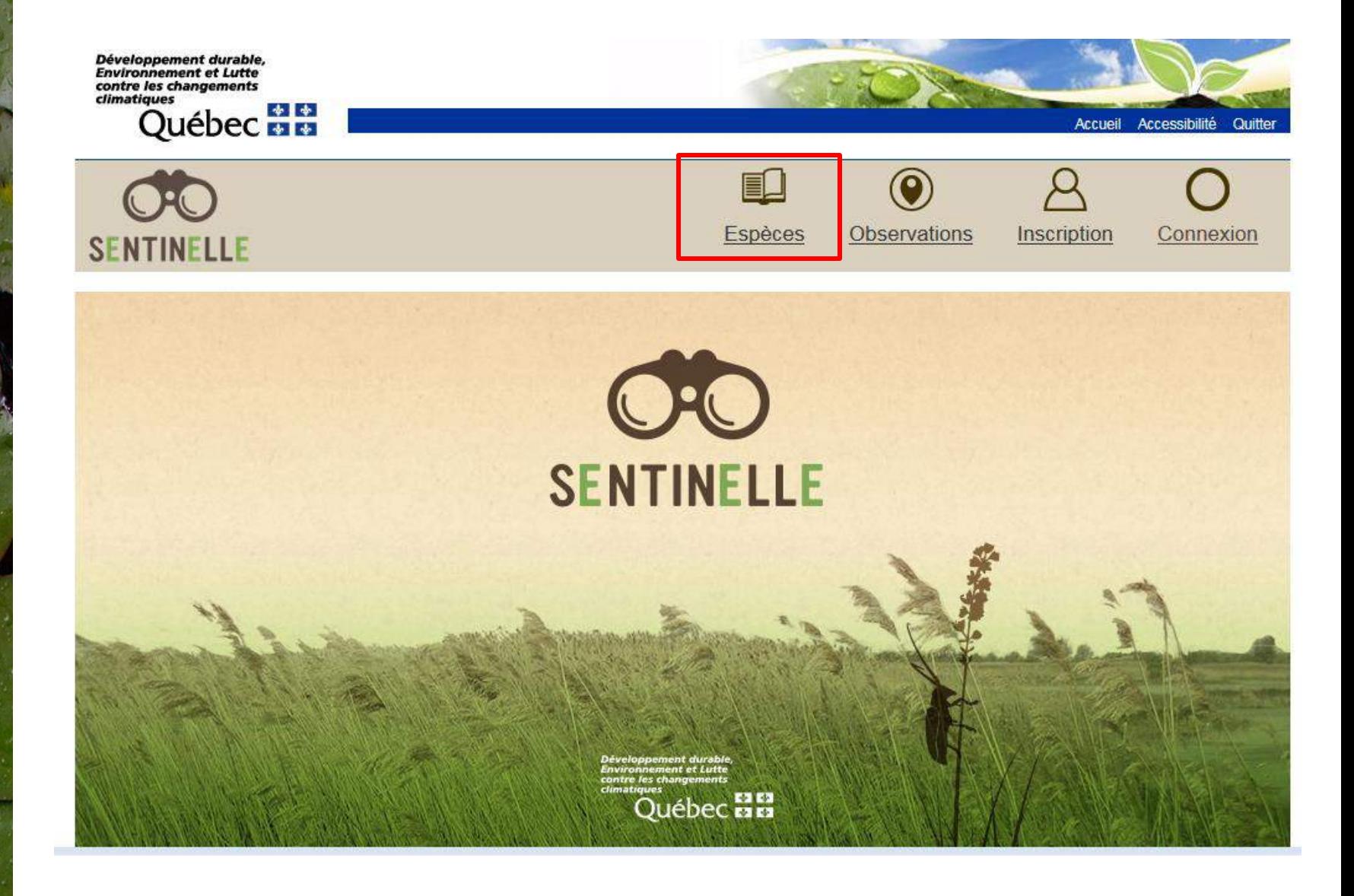

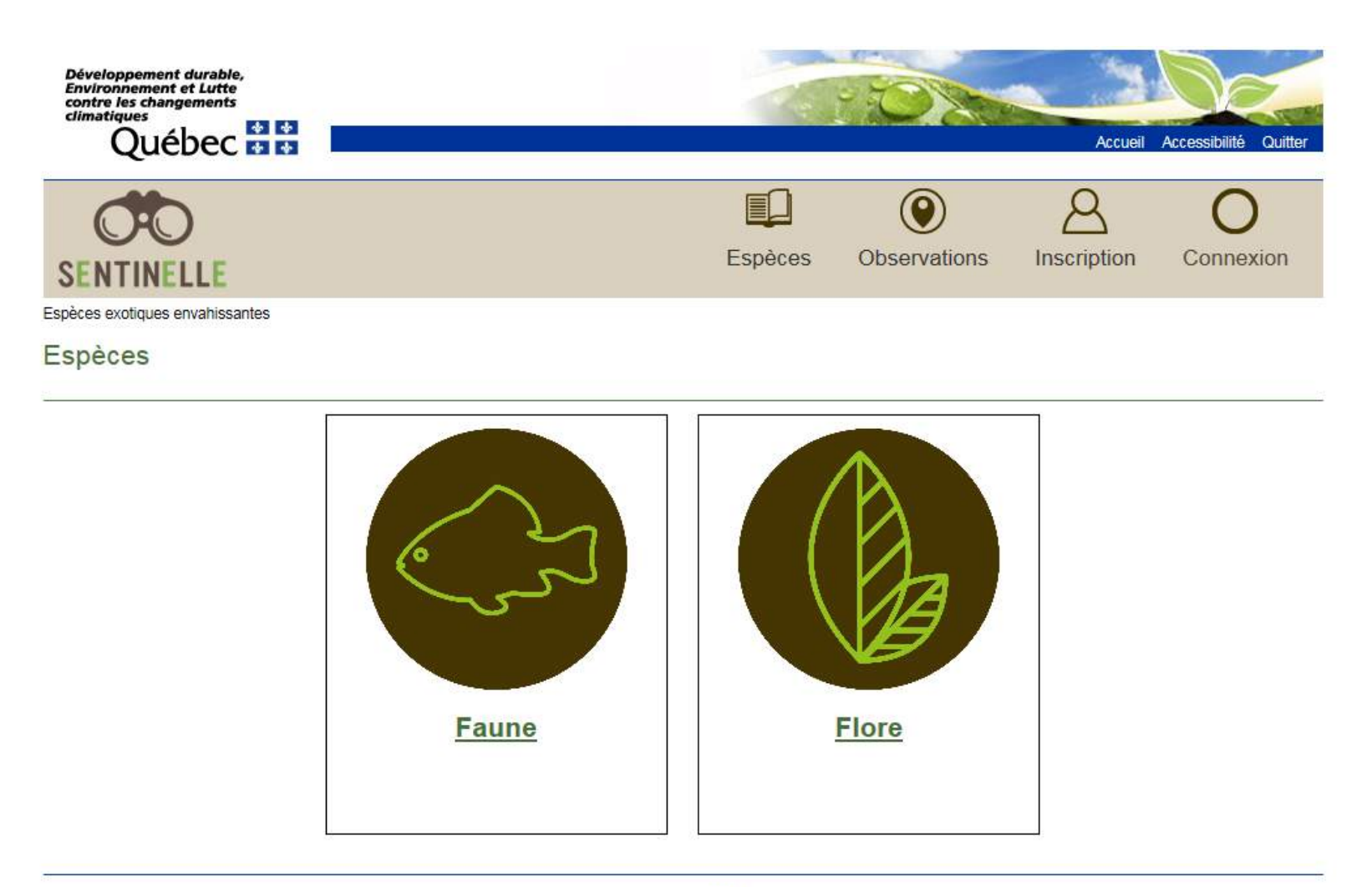

#### Québec **BB**

C Gouvernement du Québec, 2014

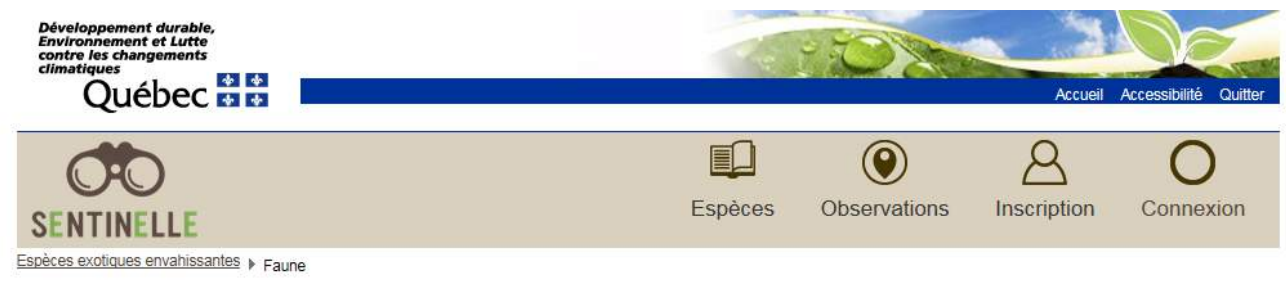

#### Faune

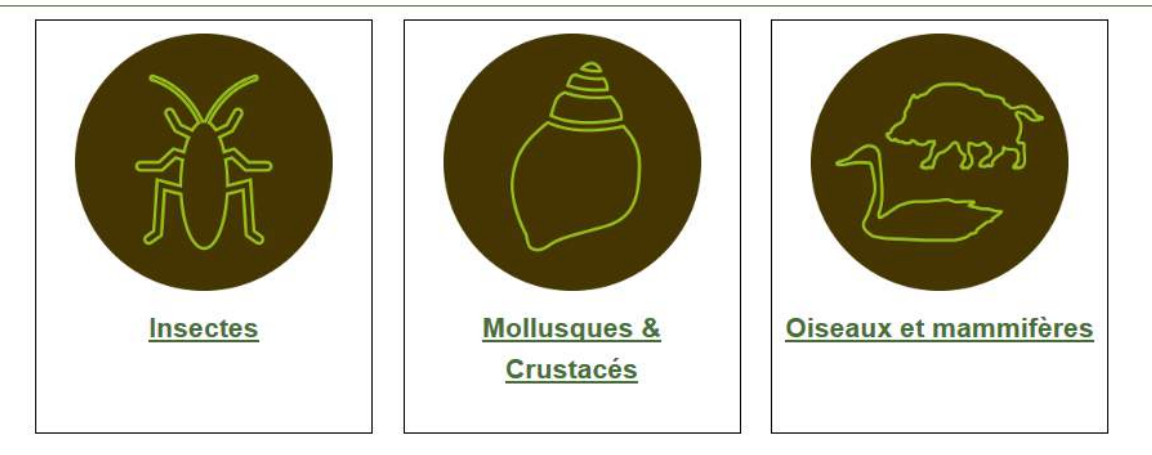

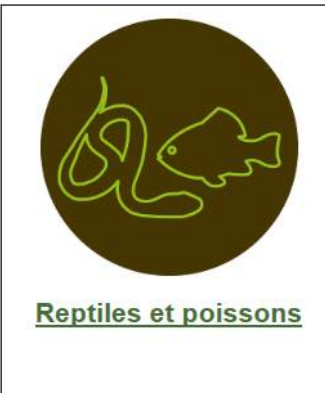

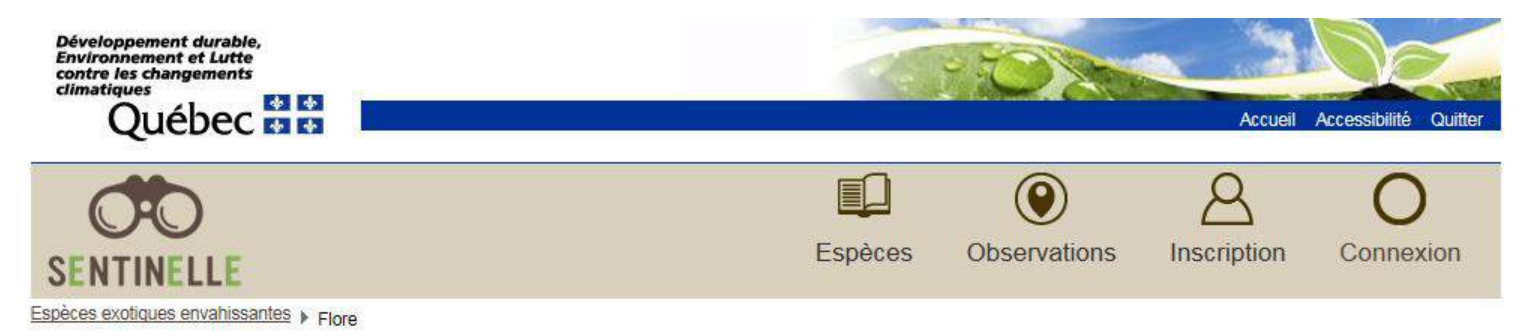

#### Flore

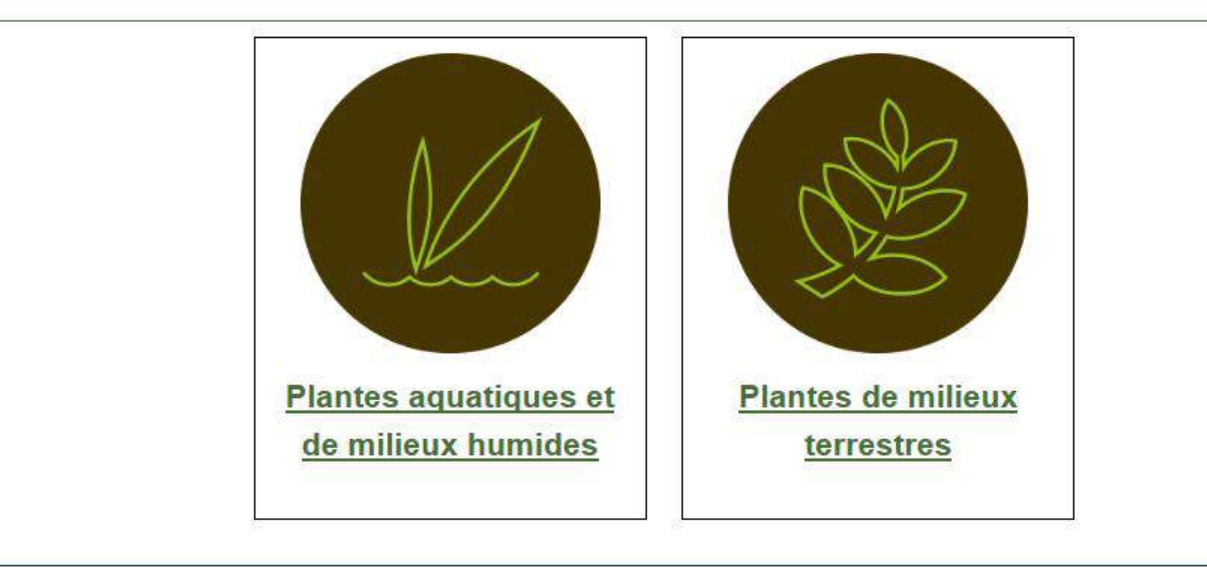

#### **Québec<sub>BB</sub>**

© Gouvernement du Québec, 2014

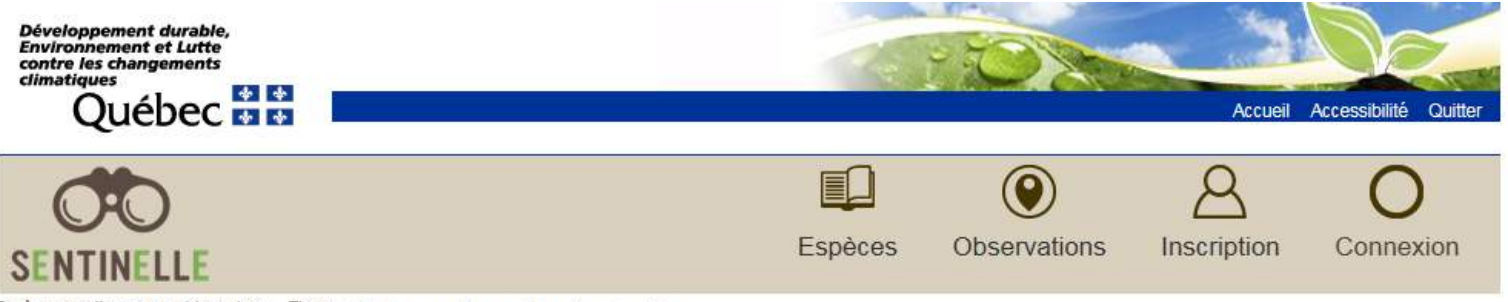

Espèces exotiques envahissantes > Flore > Plantes aquatiques et de milieux humides

#### Plantes aquatiques et de milieux humides

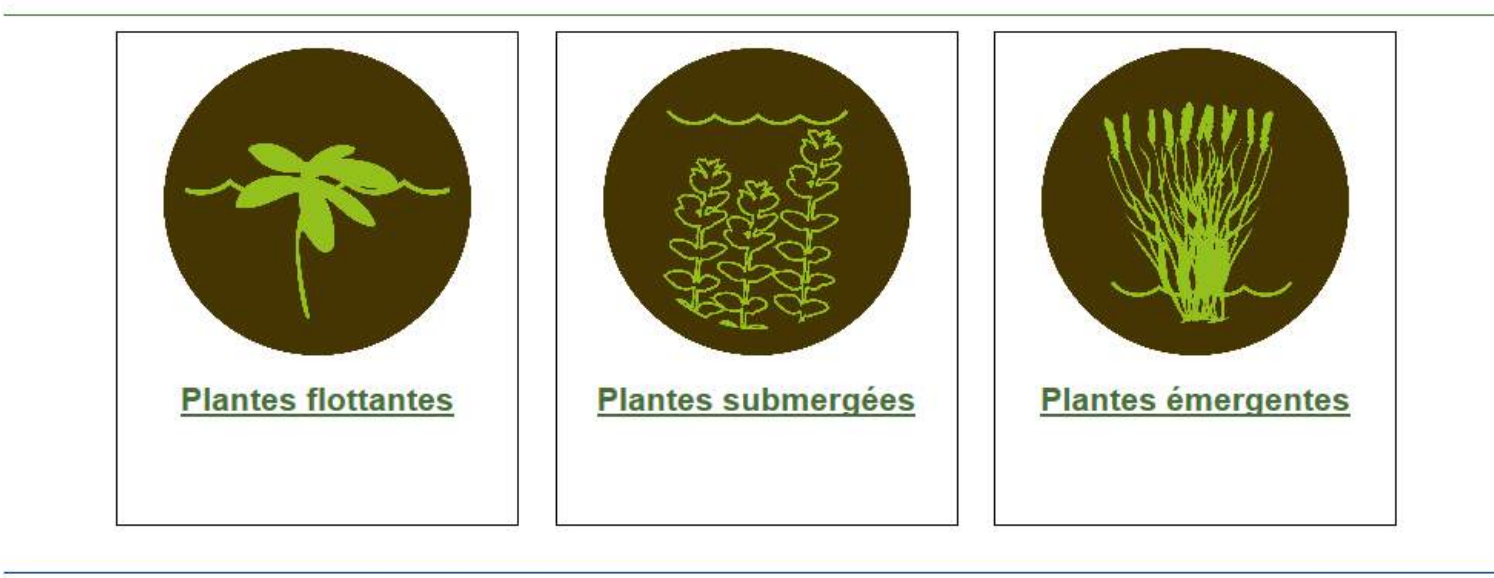

#### **Québec<sub>HH</sub>**

© Gouvernement du Québec, 2014

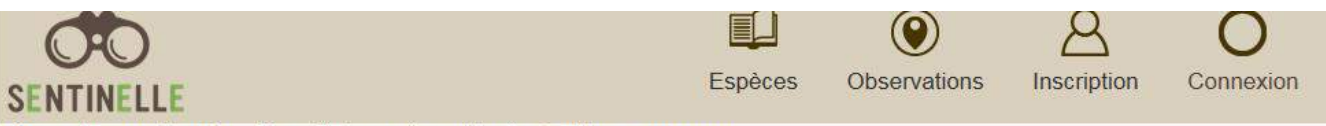

Espèces exotiques envahissantes » Flore » Plantes aquatiques et de milieux humides » Plantes flottantes

#### **Plantes flottantes**

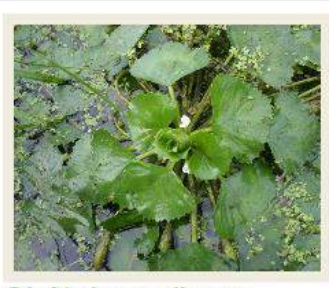

Châtaigne d'eau

Trapa natans Water chestnut

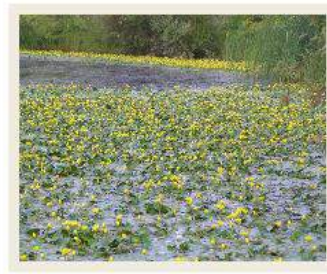

Faux-nymphéa pelté

Nymphoides peltata Yellow floatingheart

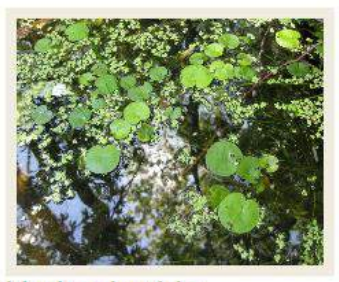

Hydrocharide grenouillette Hydrocharis morsus-ranae European frog-bit

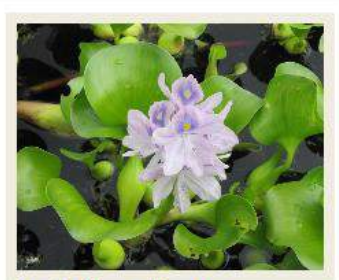

Jacinthe d'eau

Eichhornia crassipes Water hyacinth

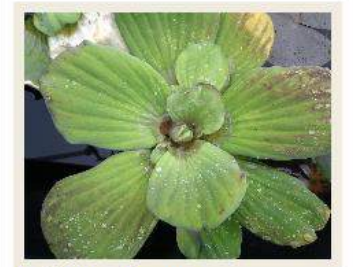

Laitue d'eau

Pistia stratiotes Water lettuce

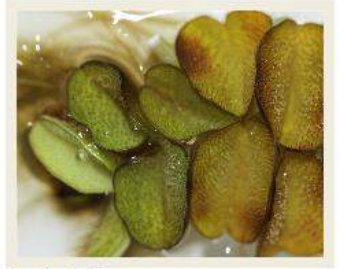

**Salvinia** 

Salvinia sp. Water moss

#### **Québec**<sub>H</sub>

Espèces exotiques envahissantes » Flore » Plantes aquatiques et de milieux humides » Plantes flottantes » Faux-nymphéa pelté

#### Faux-nymphéa pelté

#### Nymphoides peltata Yellow floatingheart

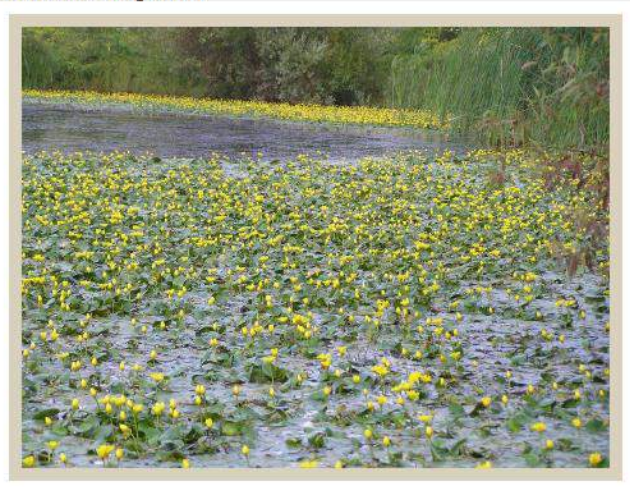

CETTE ESPÈCE EST PRÉSENTE AU QUÉBEC

#### Description

Le faux-nymphéa pelté est une plante vivace à feuilles flottantes enracinée au substrat.

#### Habitat

Le faux-nymphéa pelté préfère les eaux calmes des rivières, des ruisseaux, des lacs et des canaux, sur des substrats boueux jusqu'à une profondeur de 4 m.

#### Propagation

Elle se propage par ses graines flottantes, par fragmentation et par ses rhizomes. Une nouvelle plante peut être produite à partir d'un fragment de feuille attaché à un bout de tige. Les amateurs de jardins d'eau peuvent également contribuer à sa propagation en la relâchant en milieu naturel.

#### Espèces similaires

Hydrocharide grenouillette (Hydrocharis morsus-ranae), brasénie de Schreber (Brasenia

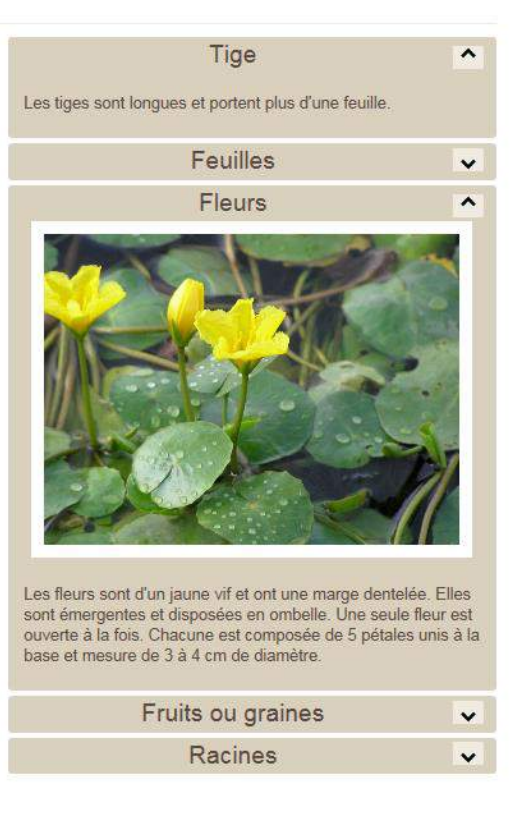

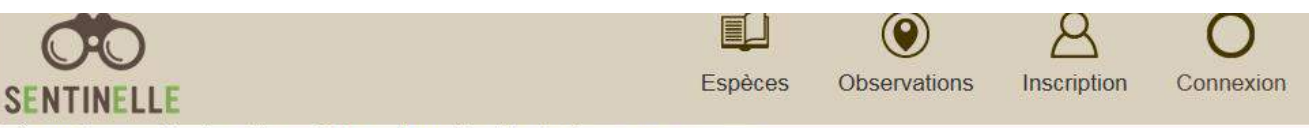

Espèces exotiques envahissantes » Flore » Plantes aquatiques et de milieux humides » Plantes submergées

#### Plantes submergées

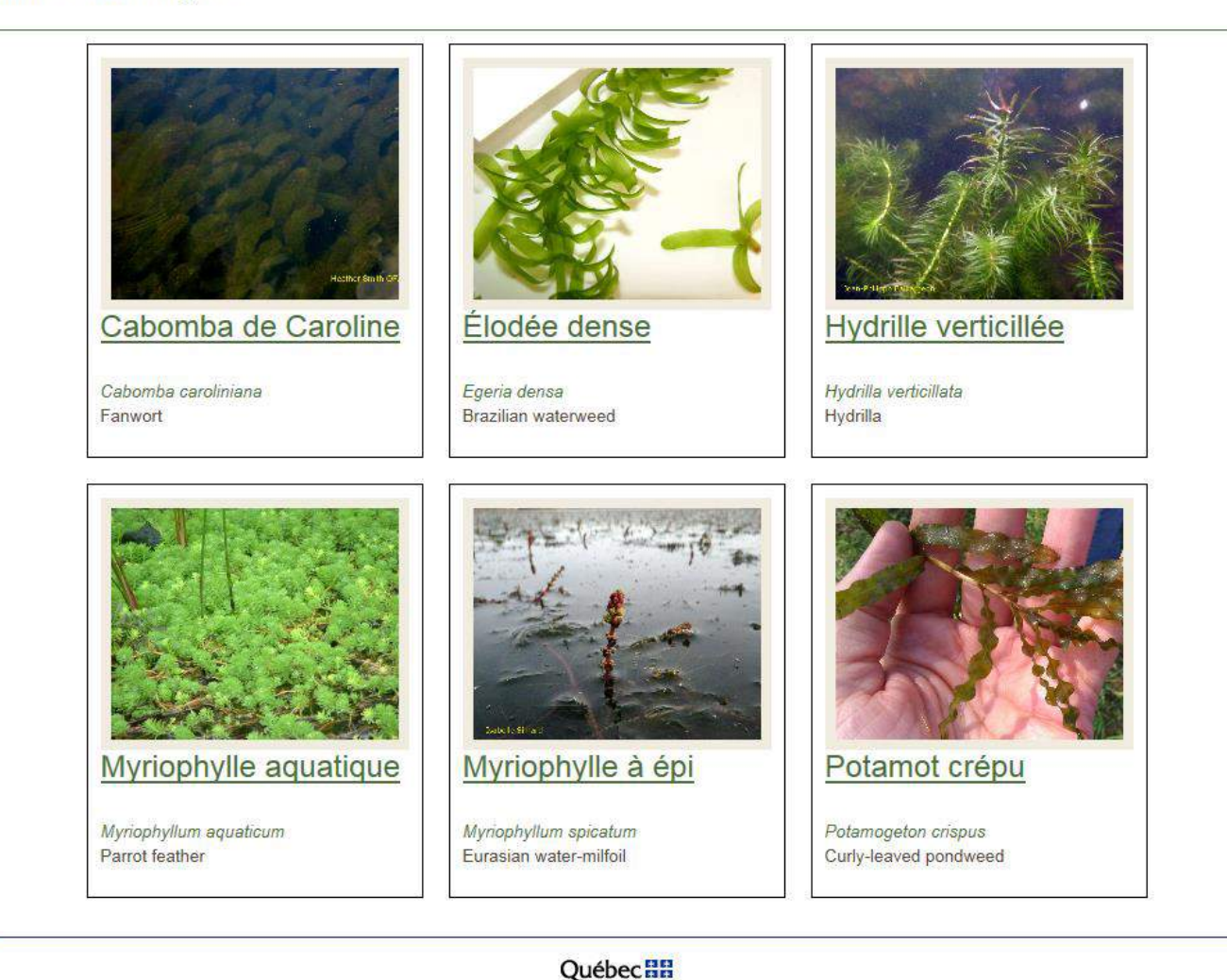

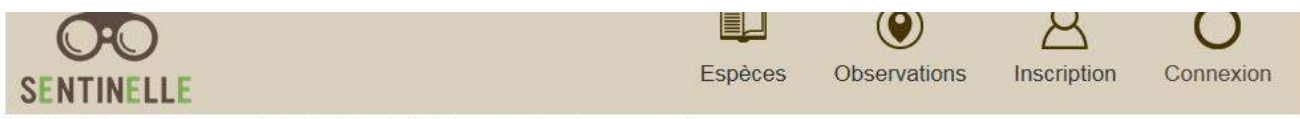

Espèces exotiques envahissantes » Flore » Plantes aquatiques et de milieux humides » Plantes émergentes

#### Plantes émergentes

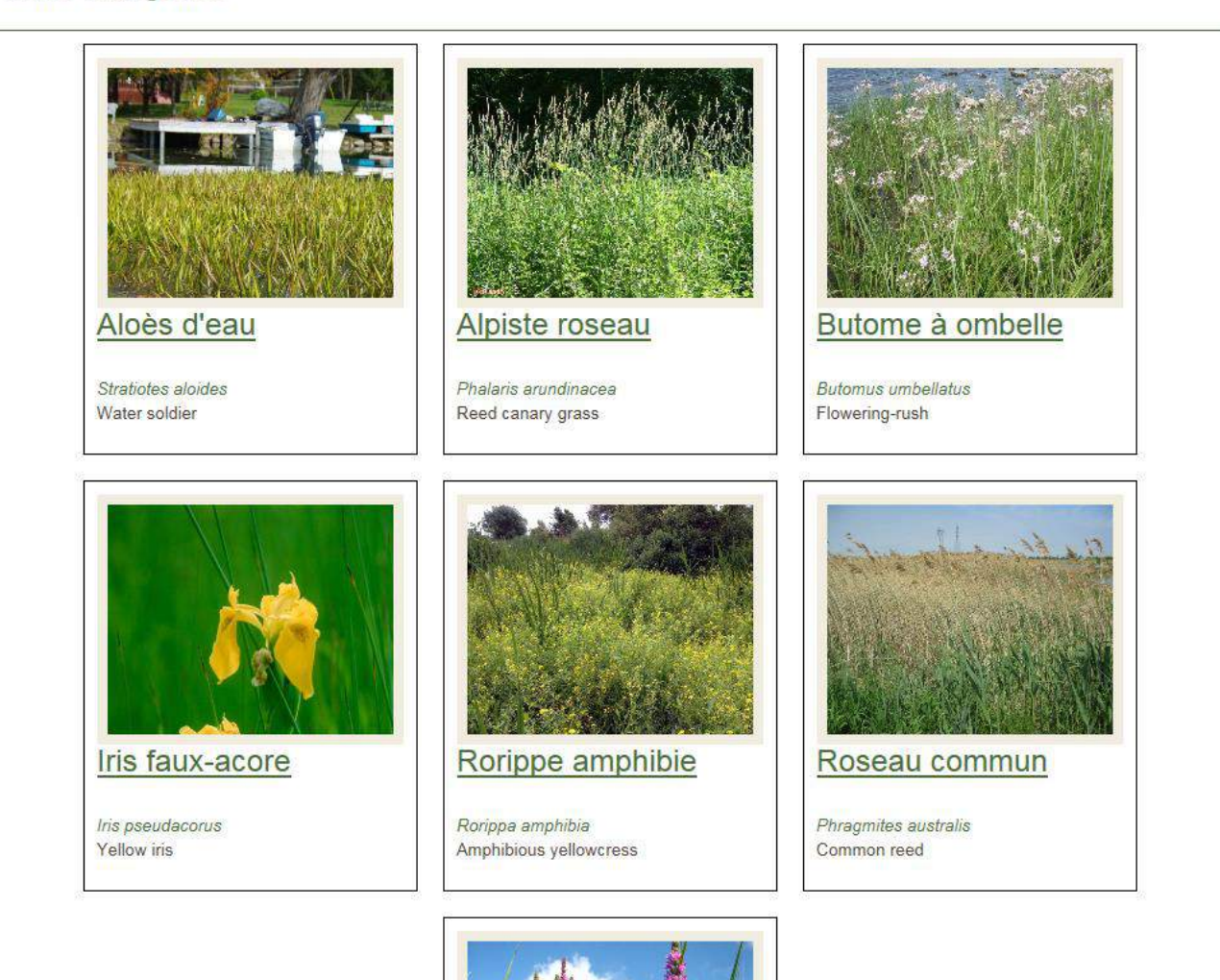

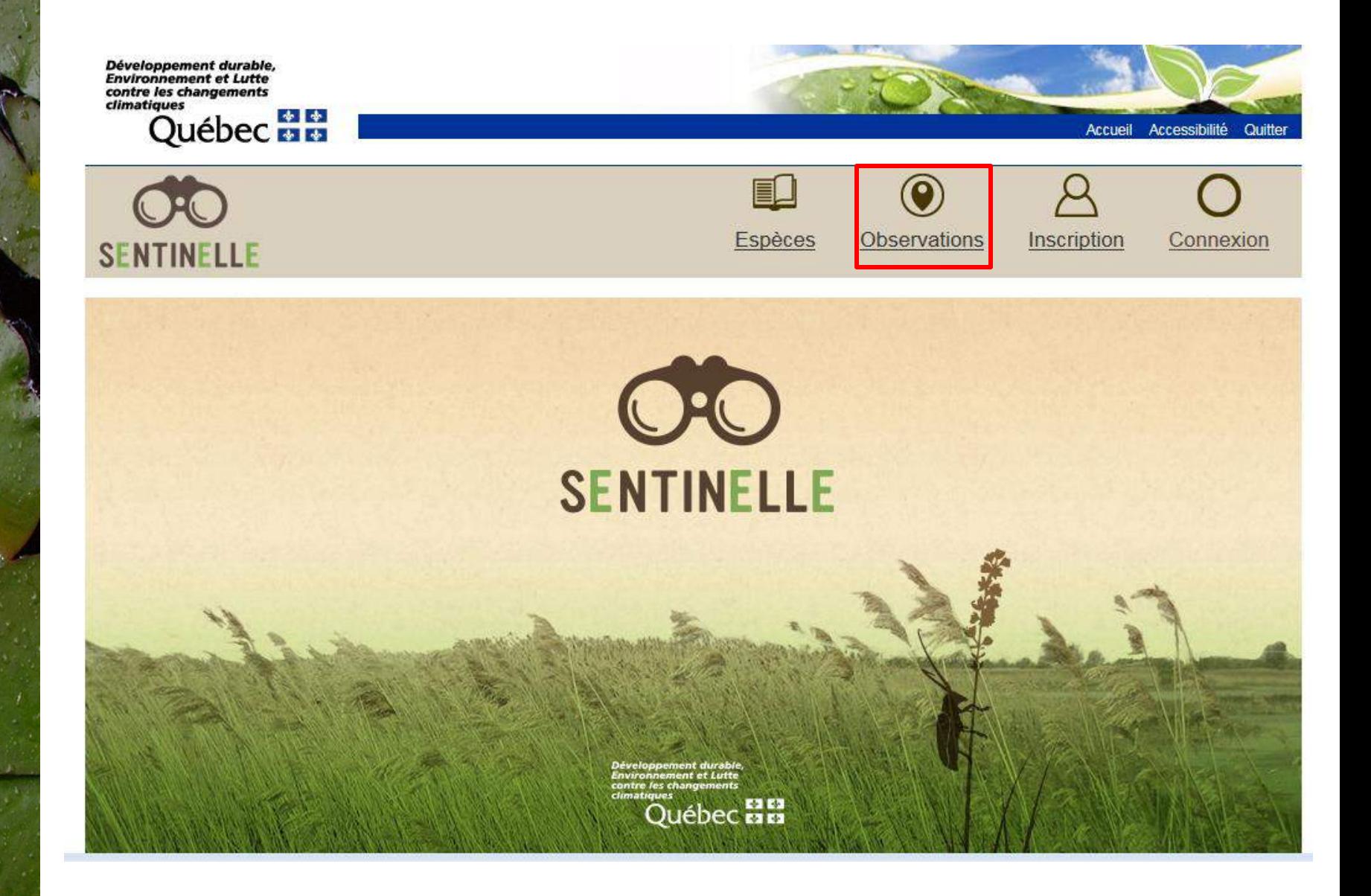

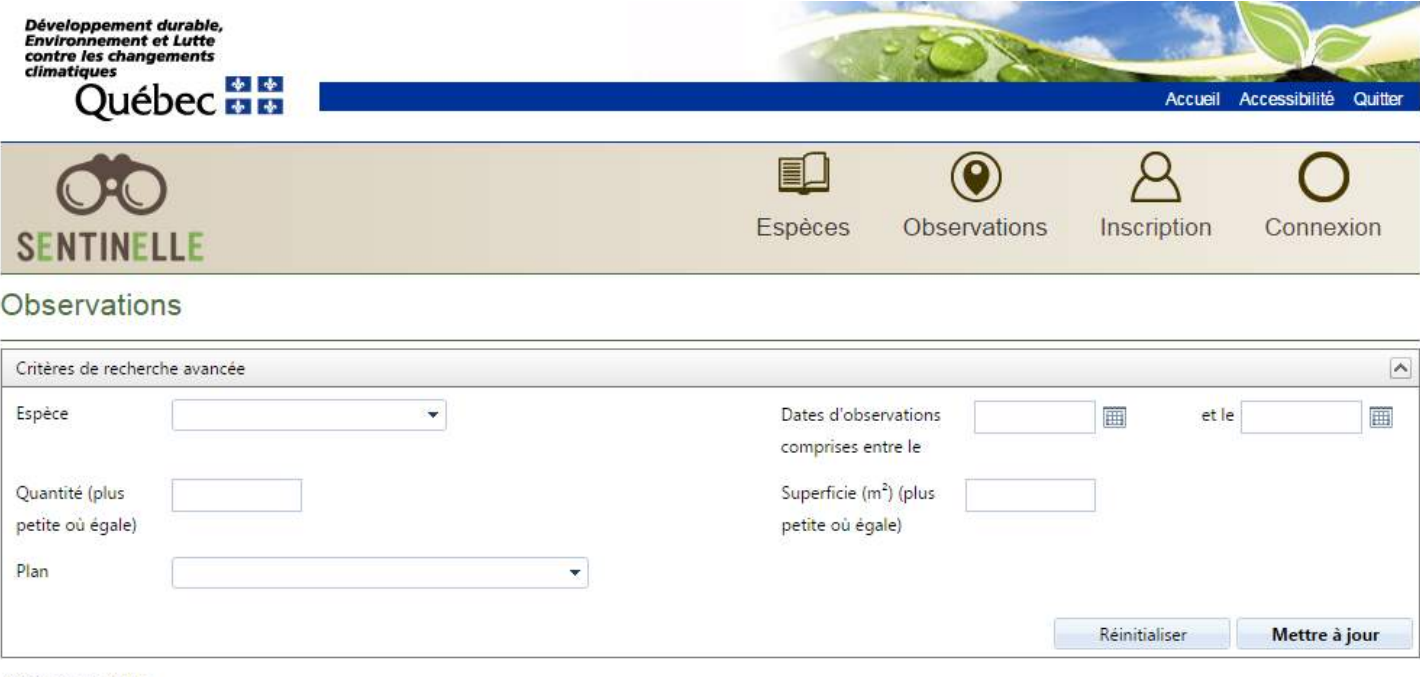

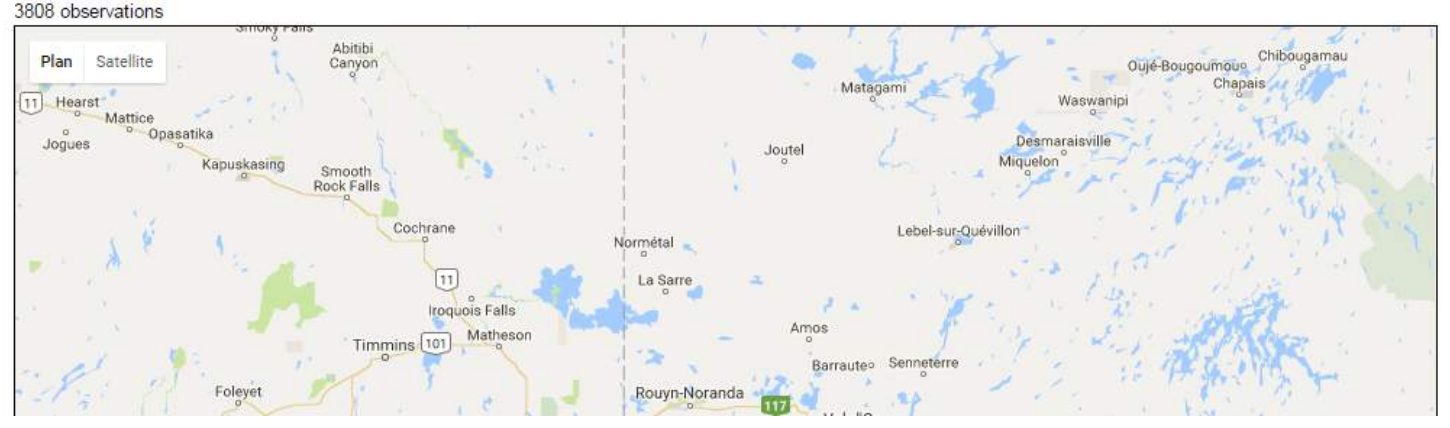

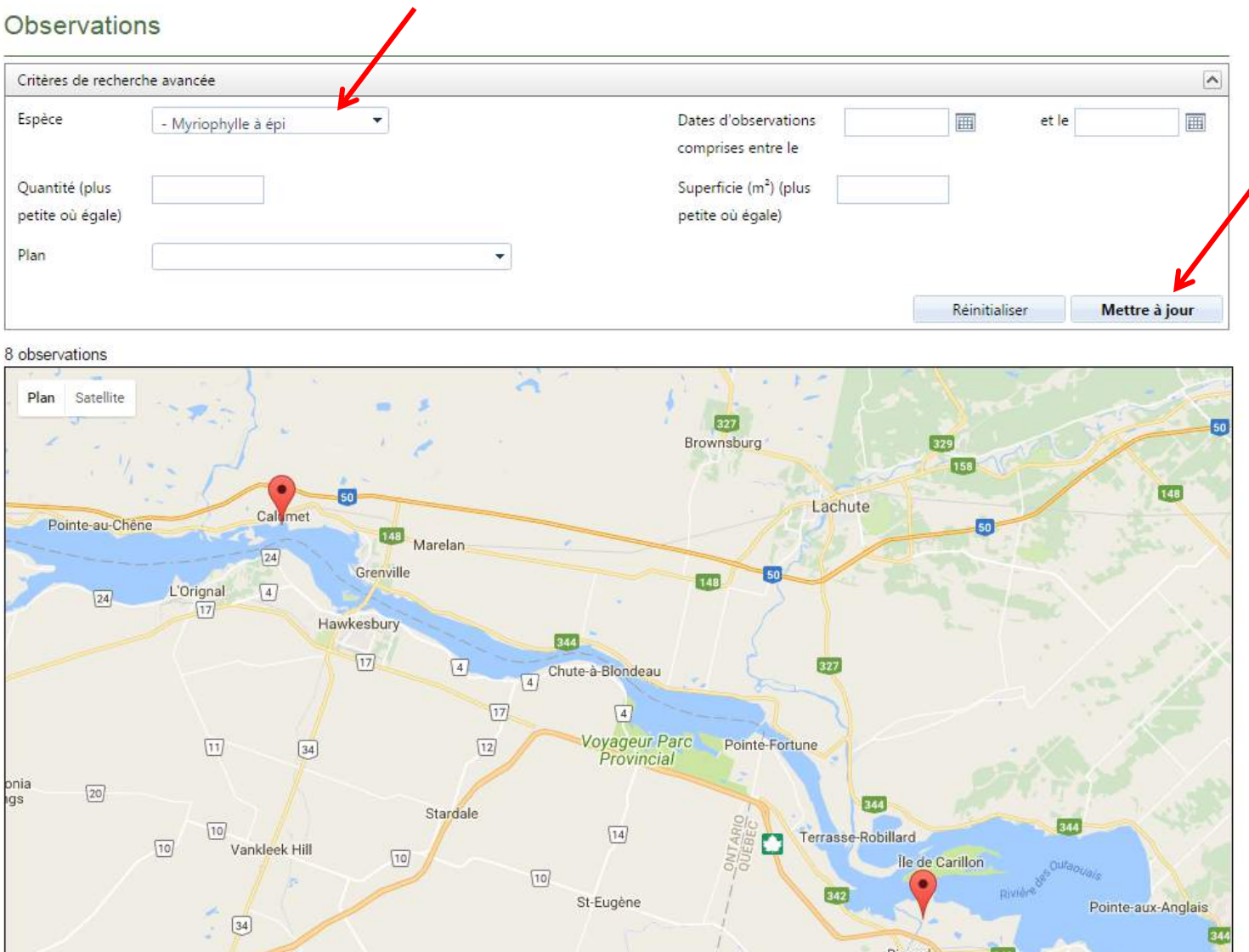

### **Signalements de myriophylle à épi**

Québec: 178 observations Laurentides: 32 observations

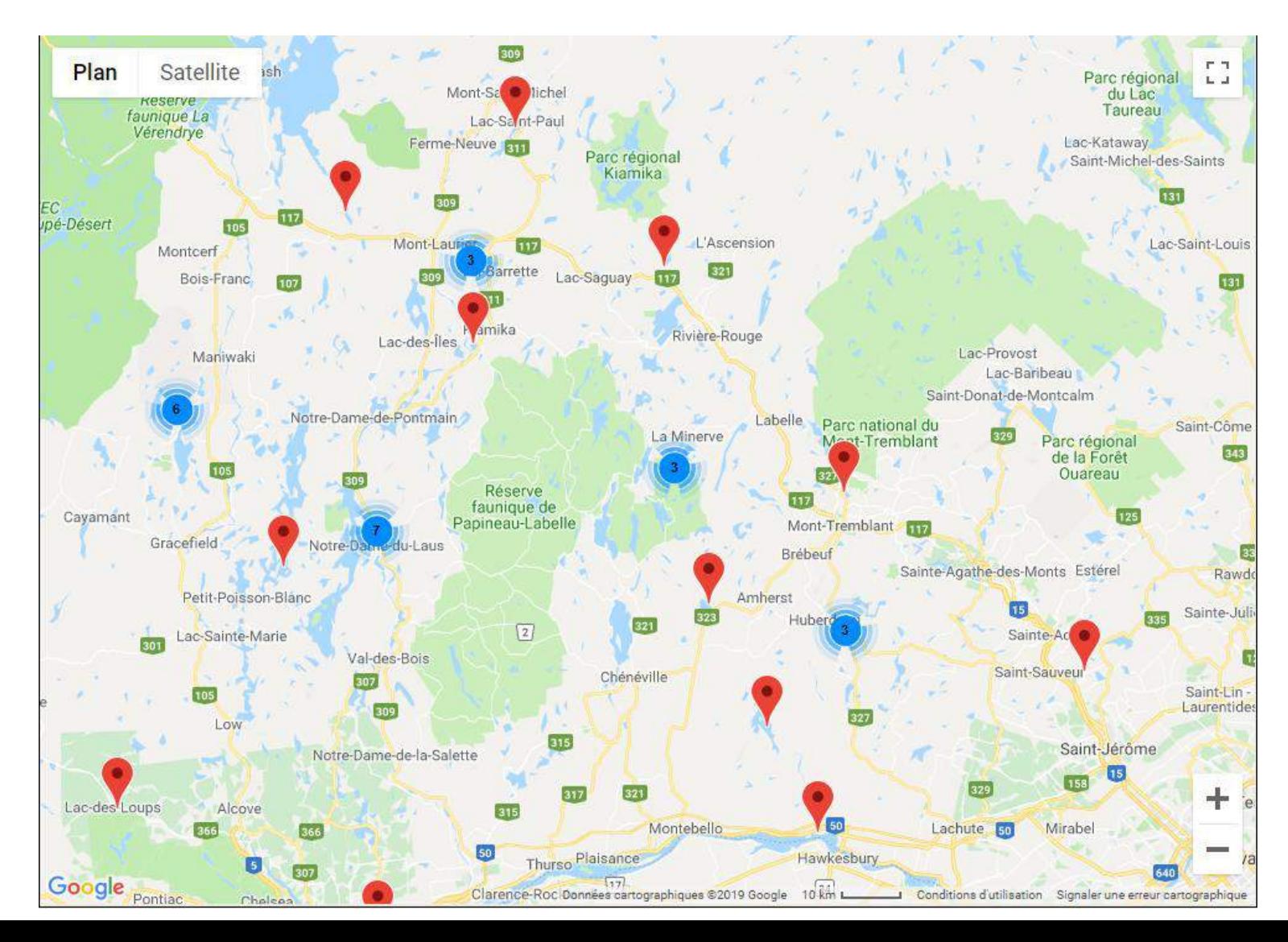

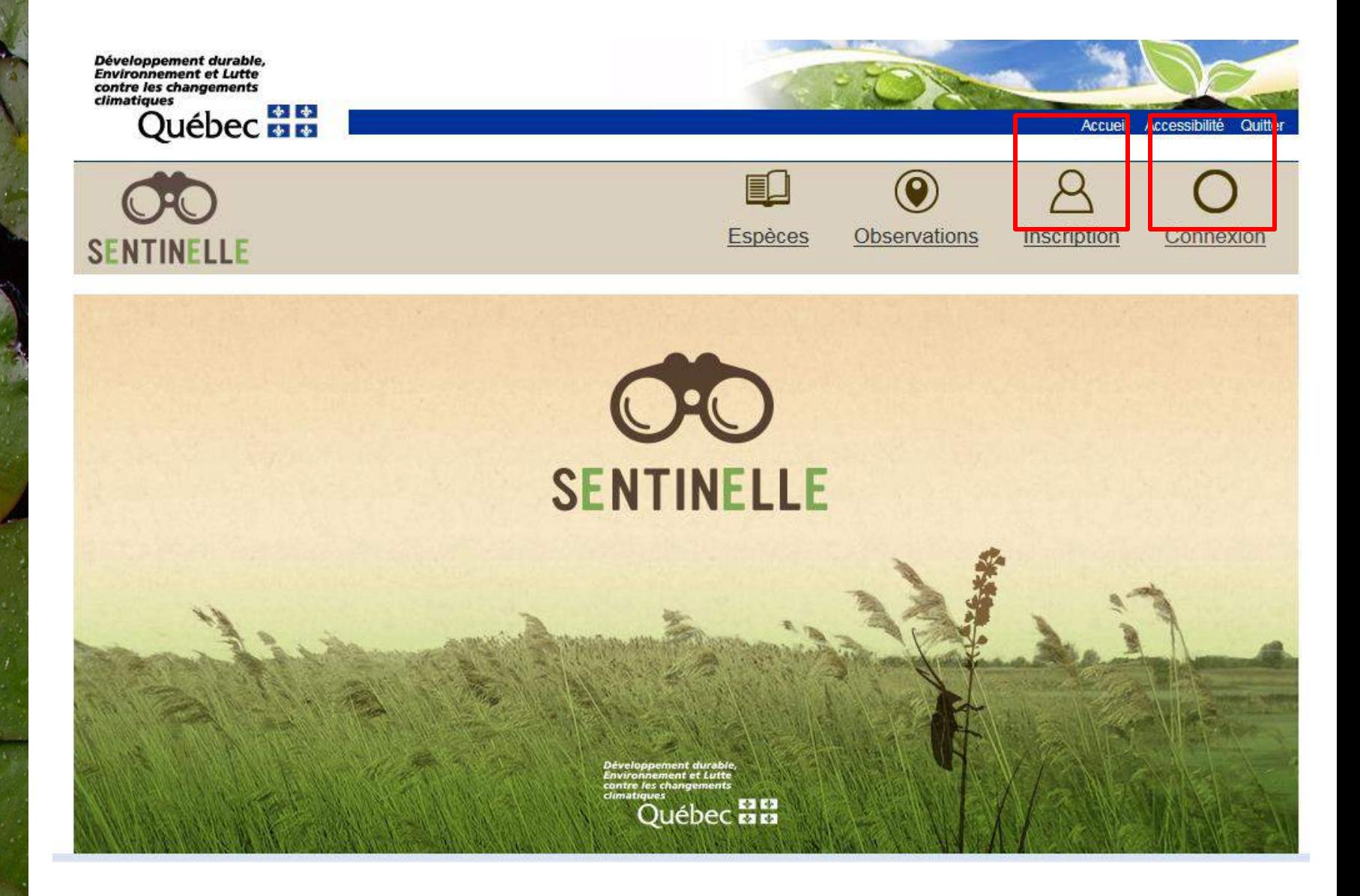

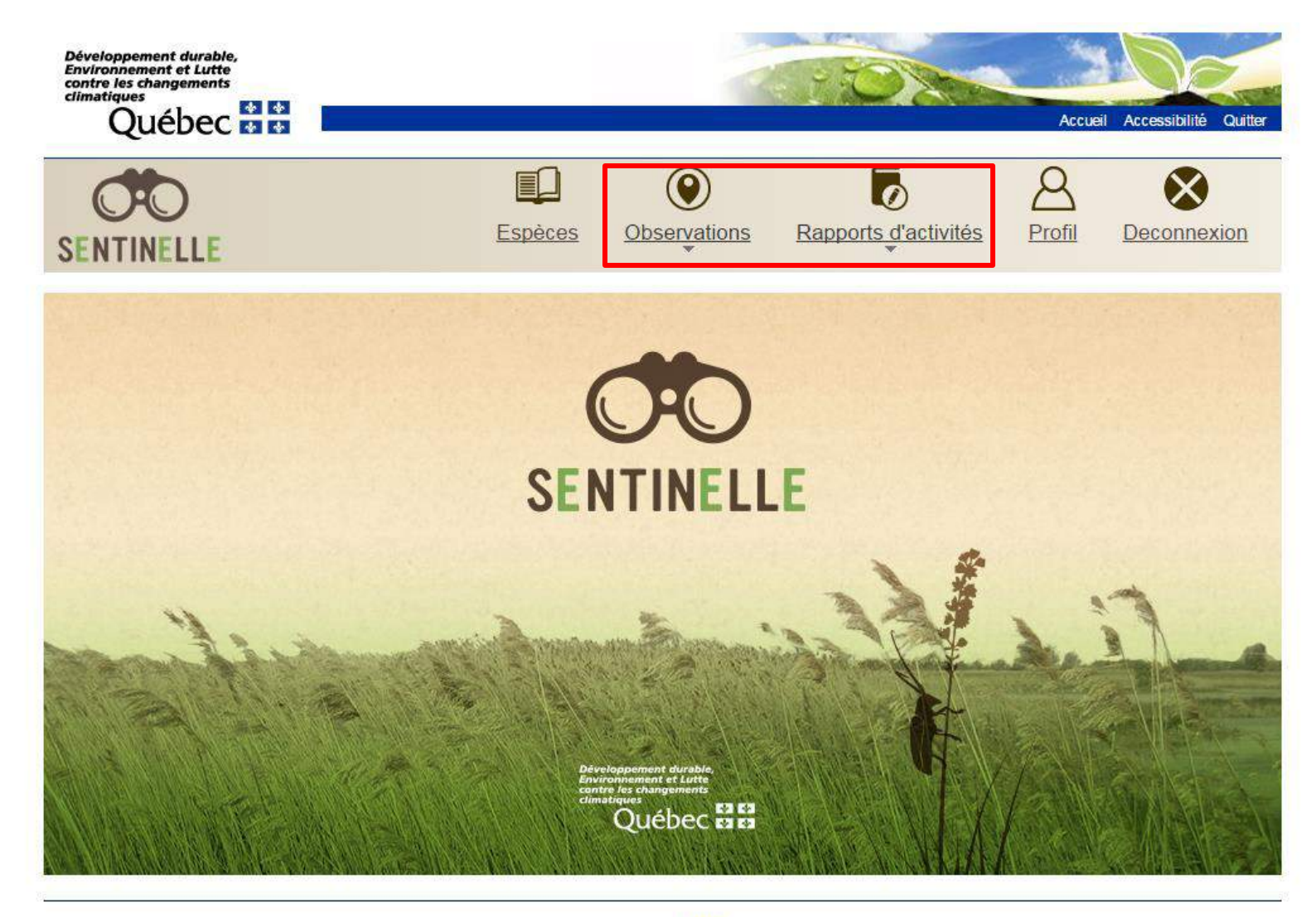

**Québec<sub>88</sub>** C Gouvernement du Québec, 2014

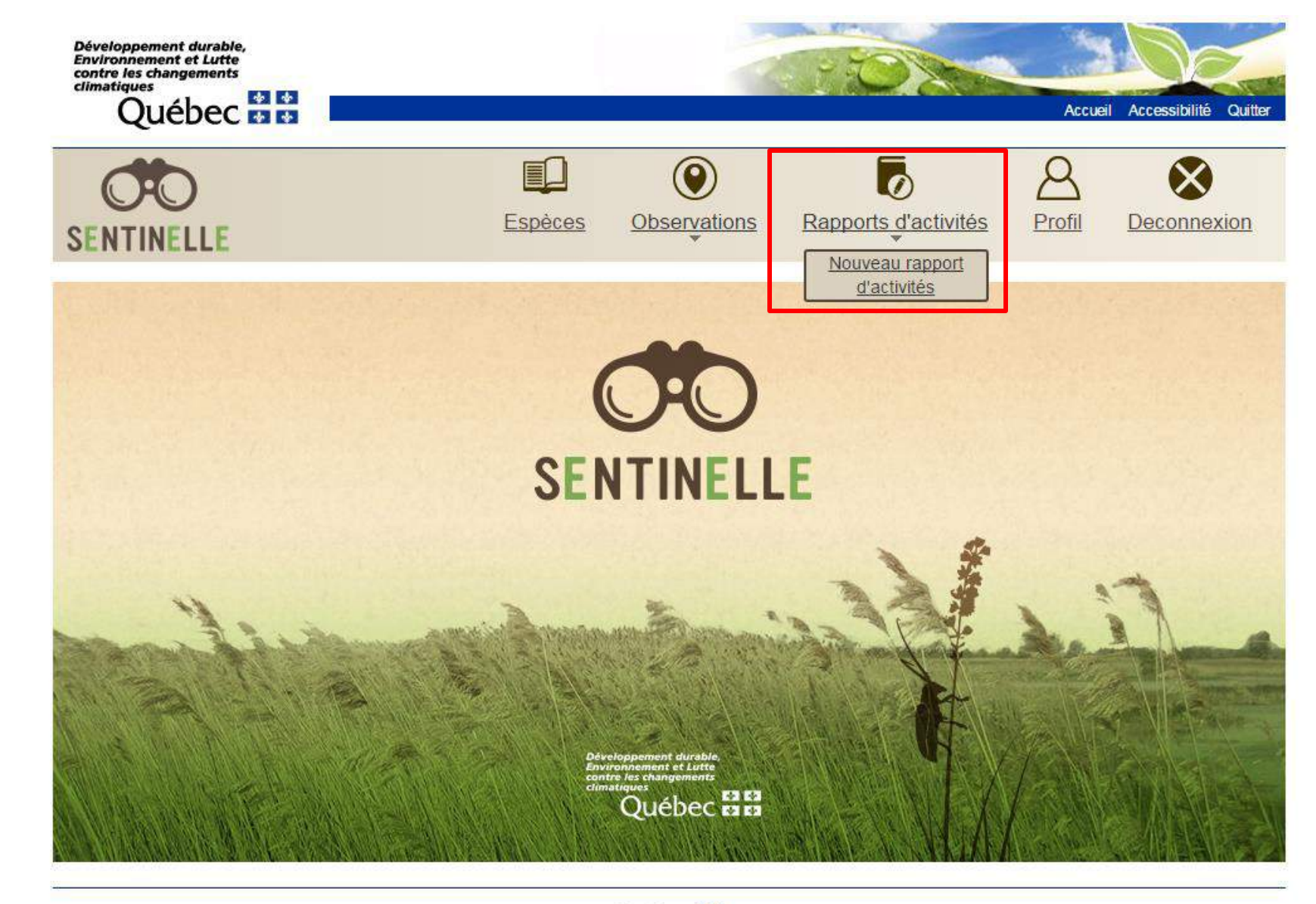

#### **Québec**<sub>HH</sub>

C Gouvernement du Québec, 2014

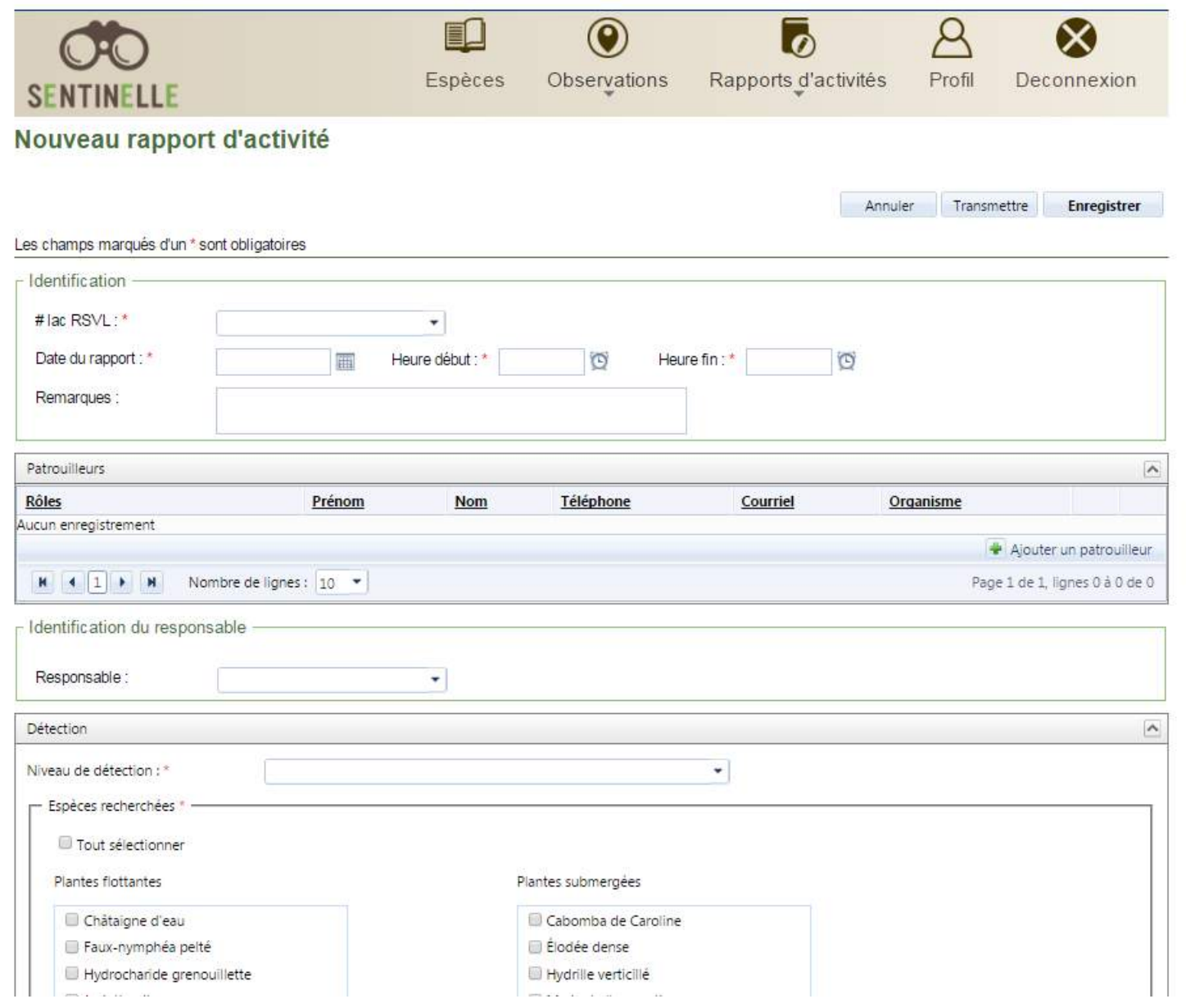

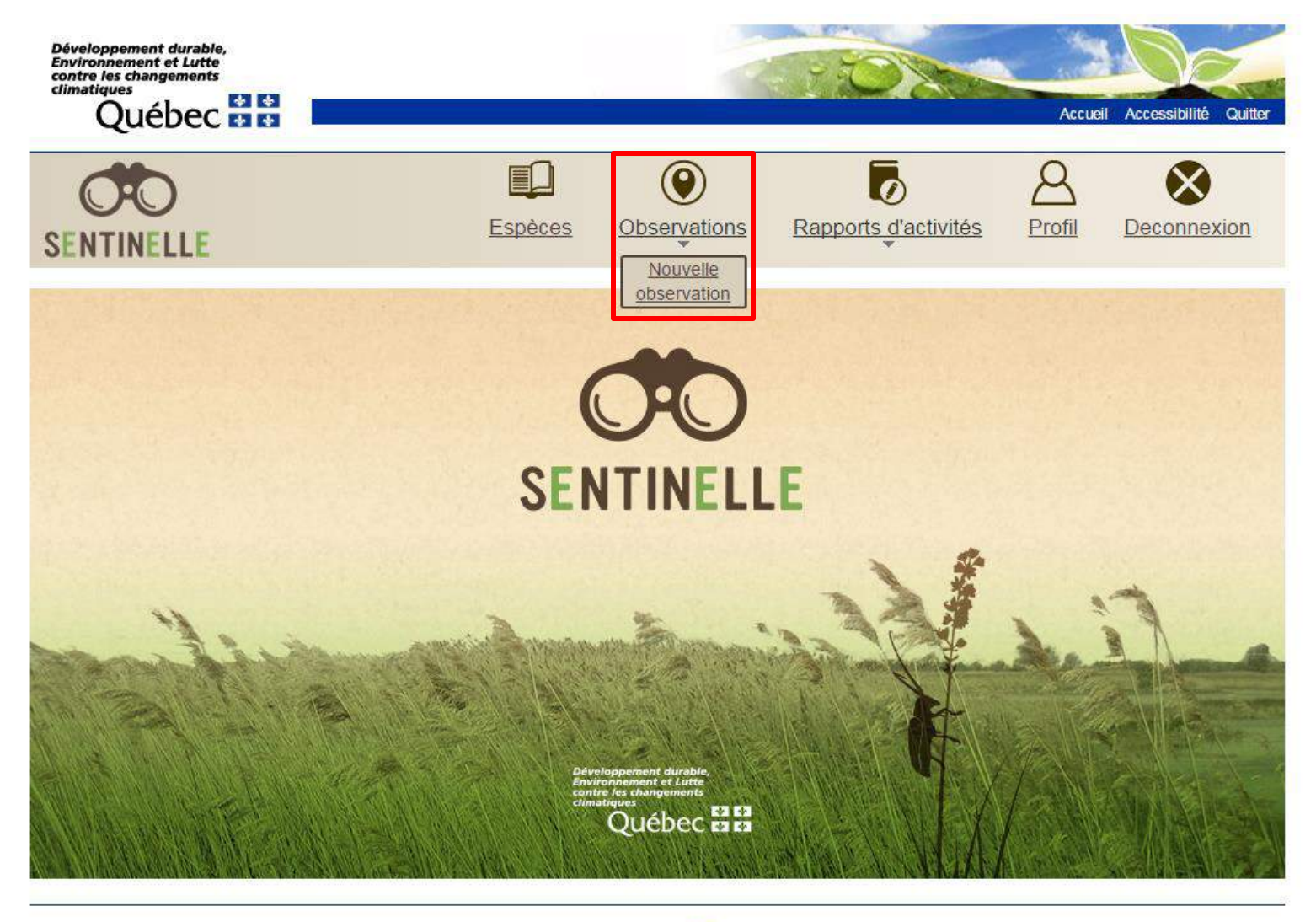

#### **Québec<sub>HH</sub>**

© Gouvernement du Québec, 2014

#### **Nouvelle observation**

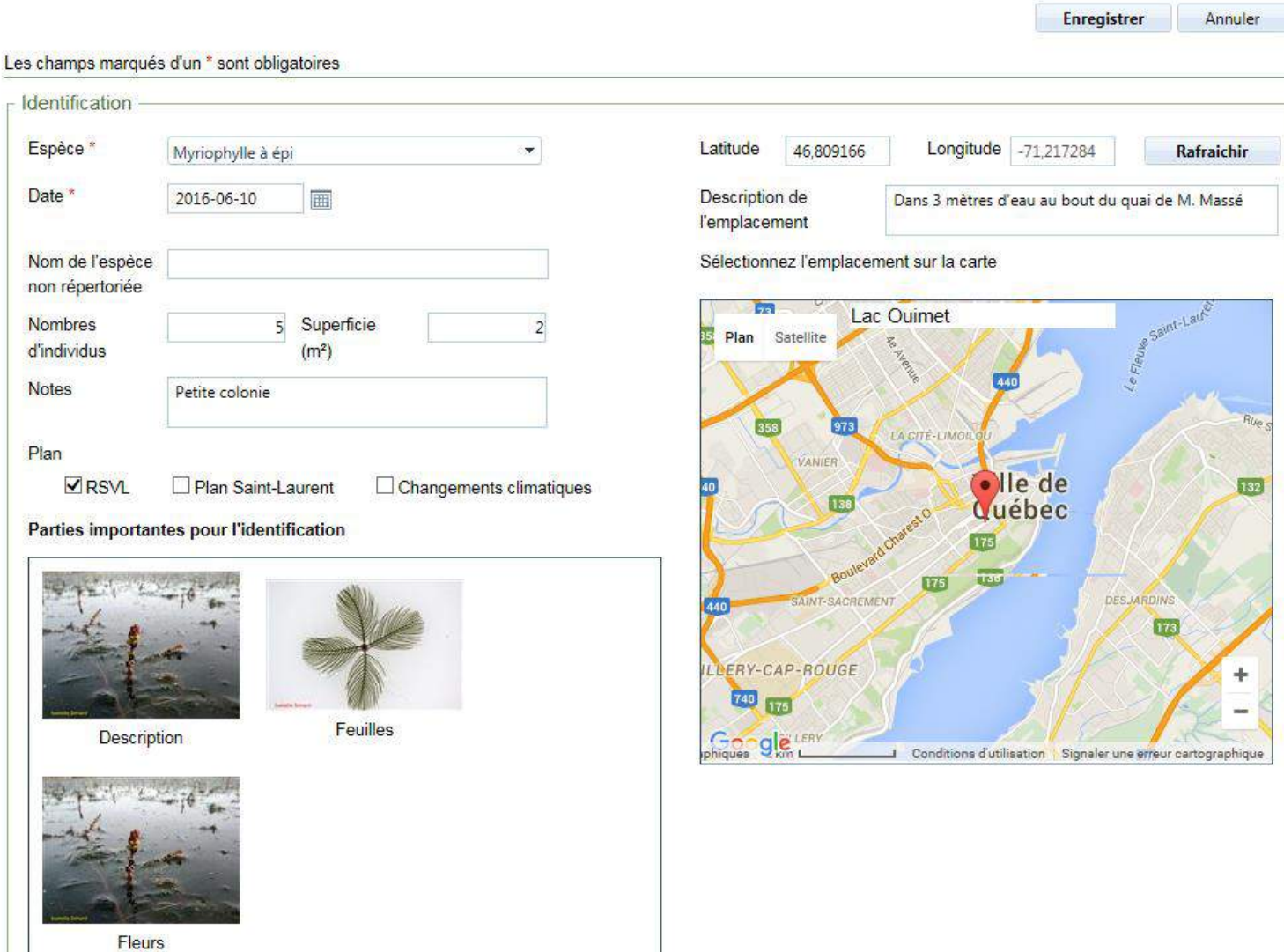

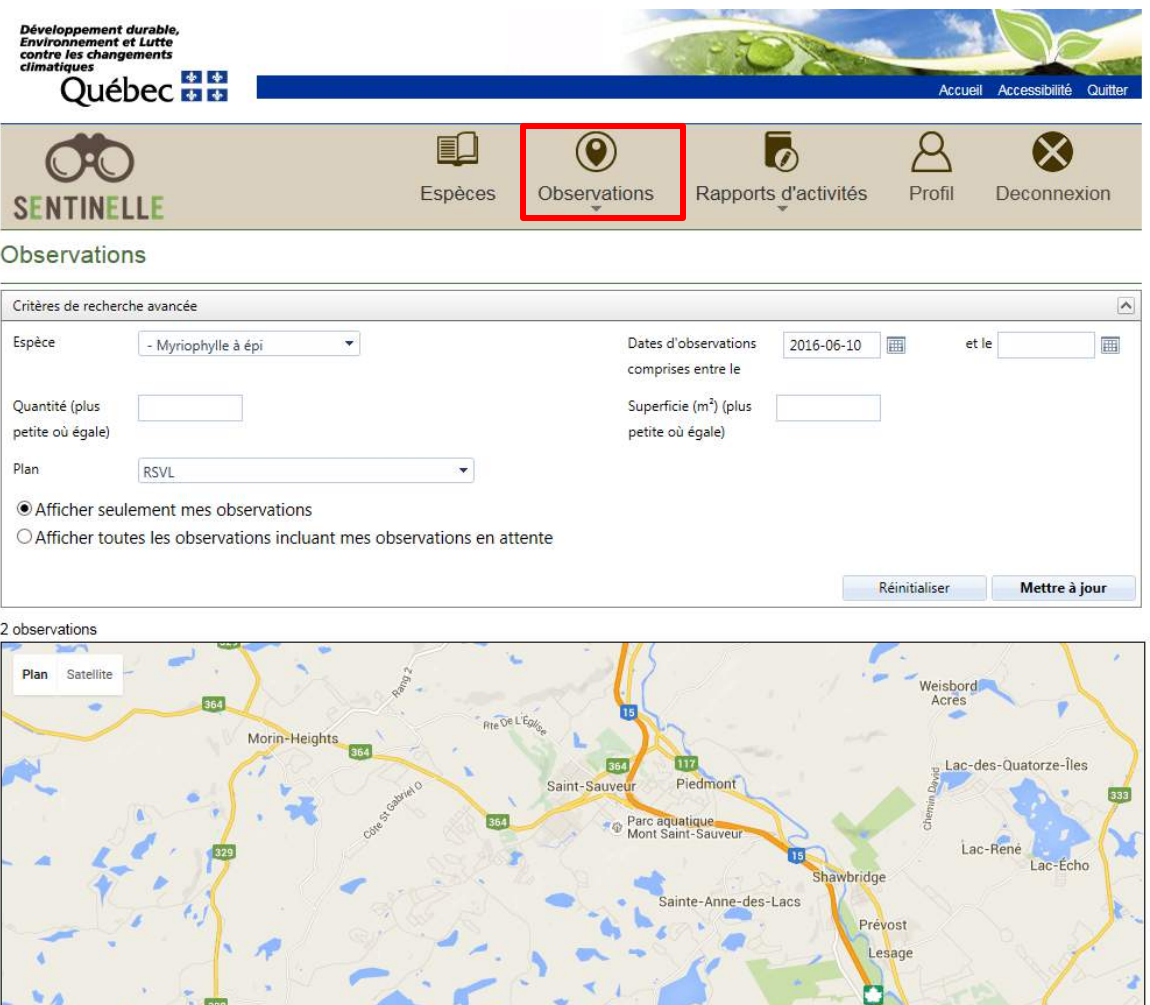

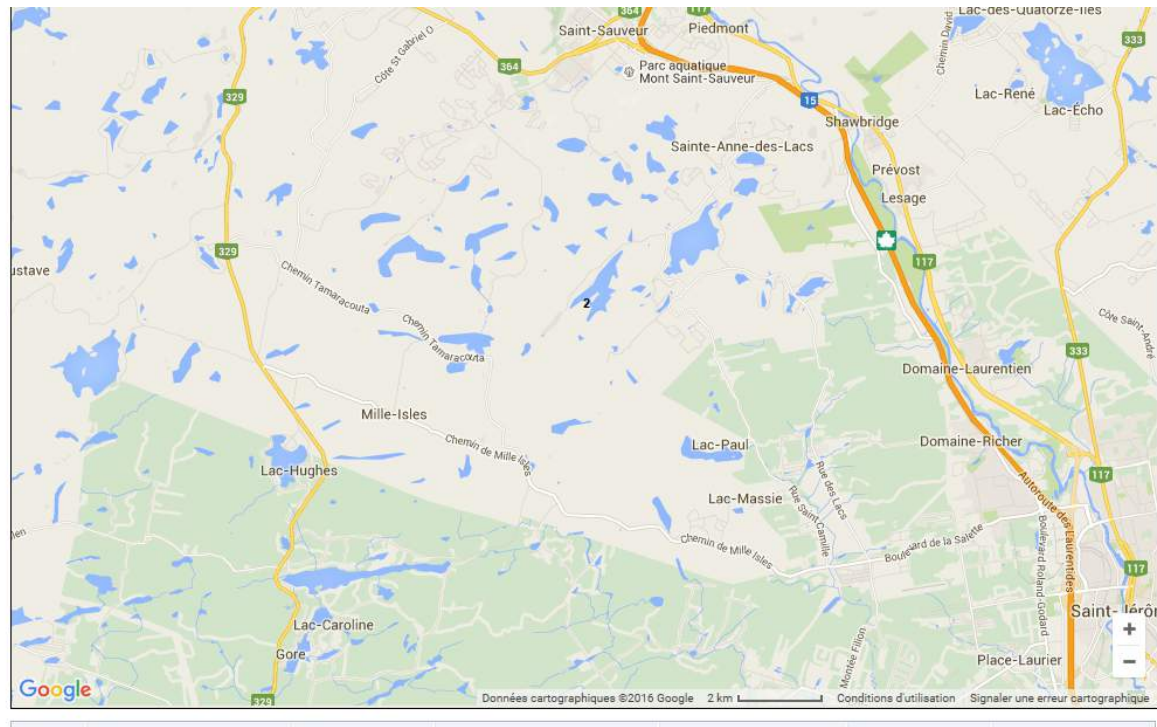

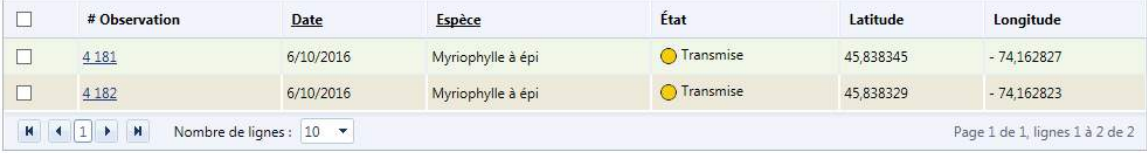

Pour observations sélectionnés : 0 observation(s)

Extraire les observations

**Québec**<sub>BB</sub>

© Gouvernement du Québec, 2014

# **Instructions sur l'utilisation de SENTINELLE APPLICATION MOBILE**

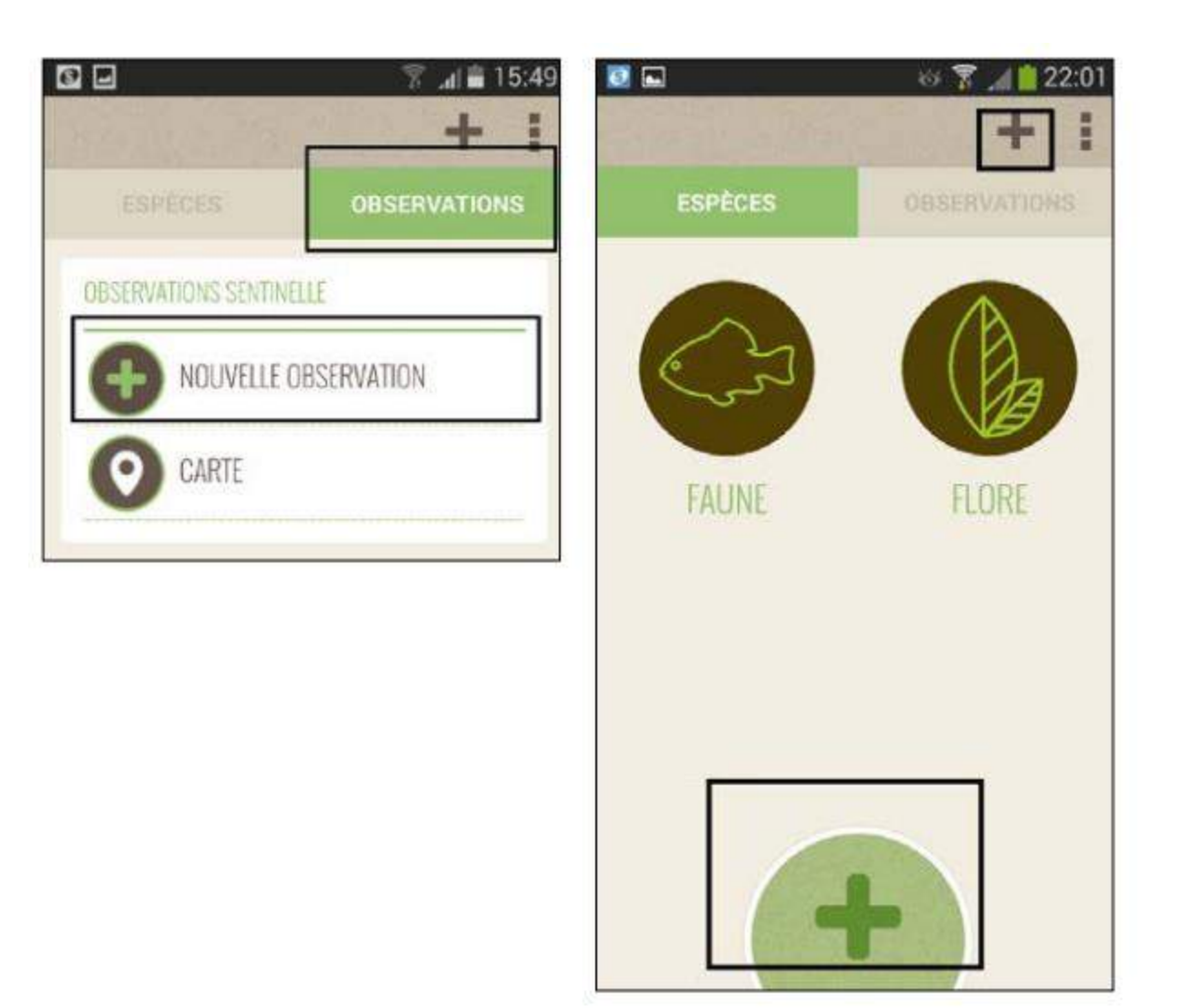

# **Instructions sur l'utilisation de SENTINELLE APPLICATION MOBILE**

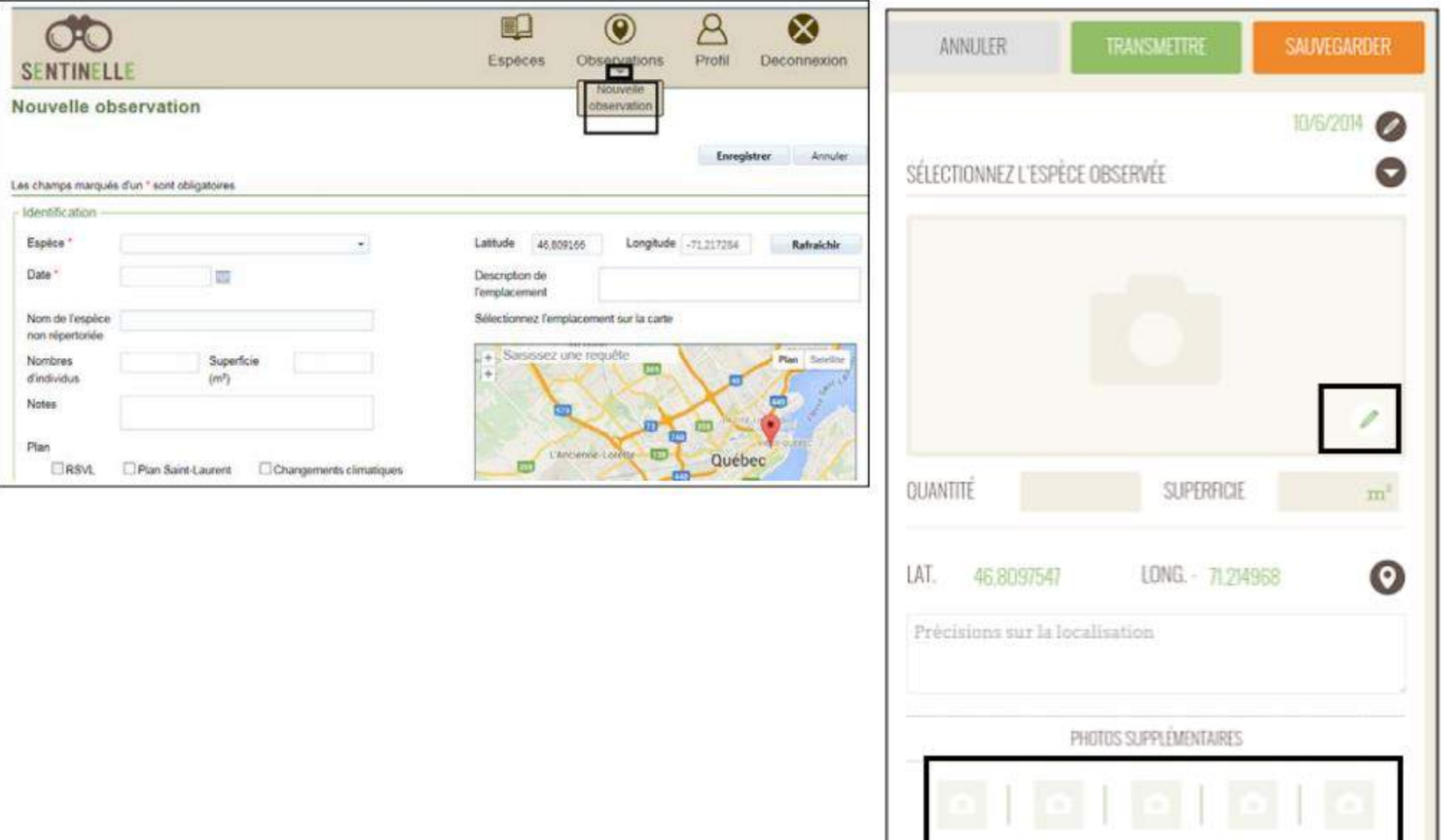

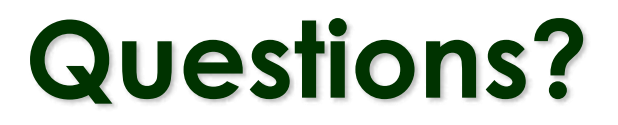

### **Conseil régional de l'environnement des Laurentides www.crelaurentides.org**

### **Alice Herischi**

Agente de liaison « secteur nord » – projet LCMAE 819.326.0666 poste 1029 [crelaurentides.lcmae@gmail.com](mailto:crelaurentides.lcmae@gmail.com)

### **Samuelle Durocher**

Agente de liaison « secteur sud » – projet LCMAE 450-565-2987 poste 25 [crelaurentides.lcmae@gmail.com](mailto:crelaurentides.lcmae@gmail.com)

### **Mélissa Laniel**

Chargée de projet 450.565.2987 poste 24 [melissa.laniel@crelaurentides.org](mailto:melissa.laniel@crelaurentides.org)

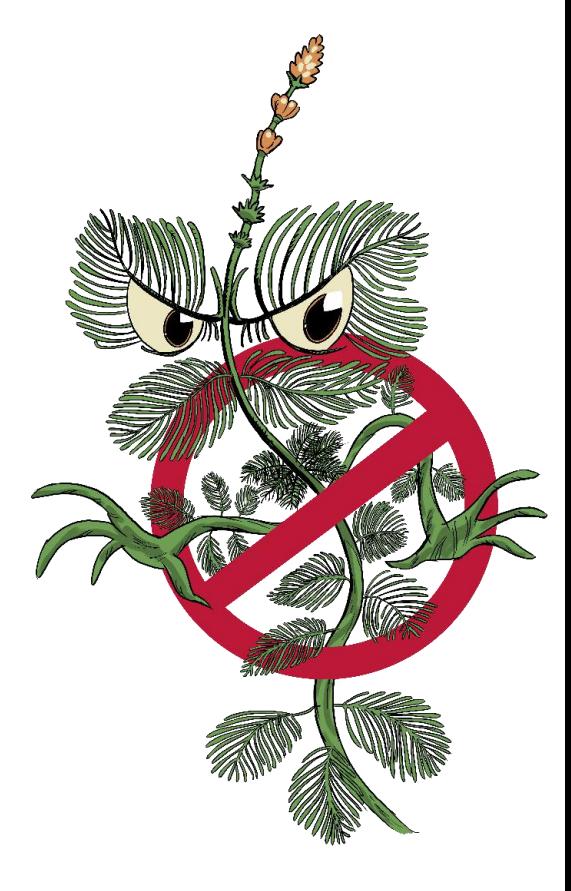

**Bleu Laurentides** 

urentides

.<br>Votre réseau environnemental